## **Melsoft Series Gx Developer Manual**>>>CLICK HERE<<<

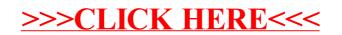